## **SuperResolution Plugin +ключ Скачать бесплатно без регистрации PC/Windows**

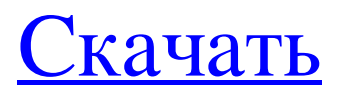

■ Использует информацию из соседних кадров для увеличения размера текущего кадра. Он предоставляет больше деталей, чем любой известный метод увеличения размера. Теперь вы можете конвертировать видео SD в HD!  $\boxed{?}$ Использует информацию из соседних кадров для увеличения размера текущего кадра. Он предоставляет больше деталей, чем любой известный метод увеличения размера. Теперь вы можете конвертировать видео SD в HD! Возможности плагина SuperResolution: [ Высококачественное изменение размера с передискретизацией и повышением резкости Lanczos. <sup>•</sup> Поддерживает все популярные форматы видеофайлов <sup>†</sup> Очень быстро (не замедленно) <sup>†</sup> ProRes 422, ProRes 422HO, ProRes 4444, ProRes 422LT  $\boxed{?}$  Вы можете использовать эту бесплатную пробную версию столько, сколько захотите. Ограничения: <sup>[7]</sup> Водяной знак поверх видео, если оно не зарегистрировано. Что нового в версии 1.0.0.1? ■ Исправлены мелкие ошибки Добавлена страница оплаты Что нового в версии 1.0.0.0? ■ SuperResolution теперь интегрирован в  $\overline{?}$  Teneps SuperResolution интегрирован в Adobe After Effects CC 2017. Что нового в версии 1.0? ■ Первоначальный выпуск Вы можете использовать эту бесплатную пробную версию столько, сколько захотите. Добавлена страница оплаты. Что нового в версии 1.0.0.0? ■ Первоначальный выпуск Вы можете использовать эту бесплатную пробную версию столько, сколько захотите. Добавлена страница оплаты. Системные Требования: <sup>[?]</sup> Adobe After Effects или Premiere Pro Ограничения: ? Водяной знак поверх видео, если оно не зарегистрировано. Платформа:  $\mathbb{Z}$  Mac OS X 10.8 или новее  $\mathbb{Z}$  Windows 7 или более поздняя версия Что нового в версии 1.0.0.1?  $\mathbb{Z}$  Исправлены мелкие ошибки. Что нового в версии 1.0.0.0? <sup>•</sup> Первоначальный выпуск Вы можете использовать эту бесплатную пробную версию столько, сколько захотите. Что нового в версии 1.0? <sup>•</sup> Первоначальный выпуск Вы можете использовать эту бесплатную пробную версию столько, сколько захотите. Добавлена страница оплаты. Что нового в версии 1.0.0.0? ⊠ Первоначальный выпуск Вы можете использовать эту бесплатную пробную версию столько, сколько захотите. Добавлена страница оплаты. Системные Требования: ■ Adobe After Effects или Premiere Pro Что нового в

## **SuperResolution Plugin**

After Effects предлагает простой и быстрый способ изменения размера. К сожалению, видео с измененным размером намного уступает видео, масштабированному методами изменения размера. SuperResolution предлагает видео очень высокого качества. Плагин SuperResolution предоставляет четыре различных метода увеличения размера видео. Это: Lanczos, Super-Resolution, Subpixel и Bicubic. Lanczos является основным методом. В этом методе увеличение размера основано на кадрах ближайшего и второго ближайшего соседа. Если у вас есть видео с низкой частотой кадров, плагин позаботится о том, чтобы видео не слишком сильно замедлялось. Super-Resolution — следующий метод. Как и метод Ланцоша, он использует информацию из кадров ближайшего и второго ближайшего соседа. Однако он использует определяемый пользователем радиус, который не обязательно должен быть постоянным. Все, что вам нужно сделать, это внести несколько корректировок, и SuperResolution обеспечит резкость и детализацию видео. Субпиксель основан на средних цветах пикселей текущего видео. Из-за этого плагину не нужна информация от фреймов. Используется только семя. Это подходит для увеличения видео для слоев с большим количеством кадров. Бикубический – последний метод. Он основан на алгоритме Ланцоша, но масштабируется с использованием метода бикубической передискретизации вместо метода Ланцоша. Бикубическая передискретизация дает более четкое и детальное видео, чем Lanczos. Ширина пикселей изменяется на основе бикубического уравнения, которое отличается от уравнения Ланцоша. Для правильной работы требуется больше вычислительной мощности. Возможности плагина SuperResolution: ● Анимация: [] Проверяет соотношение сторон входного видео [] Обрезает входное видео до указанного соотношения сторон  $\mathbb Z$  Обрезает входное видео с указанным смещением по осям X и Y, если смещение не равно нулю, исходное соотношение сторон видео сохраняется, так что изменение размера будет работать правильно для видео в формате DVD и Blu-ray <sup>™</sup> Выровняйте изображение с дополнительным горизонтальным или вертикальным выравниванием ™ Укажите стандартный размер выходного видео, например: 3:2, 4:3, 16:9 ● Пакетный процесс: [?] Определите стандартный размер видео с измененным размером и формат файла  $\mathbb Z$  Изменение размера большого количества видео одновременно  $\mathbb{N}$  Укажите смещение обрезки видео по осям X и Y и коэффициент обрезки fb6ded4ff2

[https://fitvending.cl/wp-content/uploads/2022/06/Instant\\_Sleep.pdf](https://fitvending.cl/wp-content/uploads/2022/06/Instant_Sleep.pdf)

<https://delicatica.ru/2022/06/15/trafficcompressor-активированная-полная-версия-keygen-full-version/> [https://www.condommessage.com/wp-content/uploads/2022/06/TrustPort\\_Antivirus\\_USB\\_Suite\\_Sphere.pdf](https://www.condommessage.com/wp-content/uploads/2022/06/TrustPort_Antivirus_USB_Suite_Sphere.pdf) <https://furrymonde.com/wp-content/uploads/2022/06/USBTrace.pdf> <https://footpathschool.org/wp-content/uploads/2022/06/yenyjess.pdf> <https://www.sartorishotel.it/gilisoft-ramdisk-кряк-lifetime-activation-code-скачать-бесплатно/> <https://weltverbessern-lernen.de/wp-content/uploads/2022/06/javoelly.pdf> [https://giessener-daemmstoffe.de/wp](https://giessener-daemmstoffe.de/wp-content/uploads/2022/06/NetCamCenter_Professional__License_Key_____For_Windows_Latest.pdf)[content/uploads/2022/06/NetCamCenter\\_Professional\\_\\_License\\_Key\\_\\_\\_\\_\\_For\\_Windows\\_Latest.pdf](https://giessener-daemmstoffe.de/wp-content/uploads/2022/06/NetCamCenter_Professional__License_Key_____For_Windows_Latest.pdf) <http://nasihatkon.ir/screen2avi-serial-number-full-torrent-скачать-2022/> [https://adview.ru/wp-content/uploads/2022/06/Word\\_to\\_PDF\\_Converter.pdf](https://adview.ru/wp-content/uploads/2022/06/Word_to_PDF_Converter.pdf) https://firmateated.com/wp-content/uploads/2022/06/Aero\_OneClean\_With\_License\_Code\_\_PCWindows.pdf <http://liverpooladdicts.com/?p=18023> [https://clubnudista.com/upload/files/2022/06/Xt1yrFz4xB9kajGnHy6N\\_15\\_dfcc6aebab4c12a2aa8763792ea50a81\\_file.pdf](https://clubnudista.com/upload/files/2022/06/Xt1yrFz4xB9kajGnHy6N_15_dfcc6aebab4c12a2aa8763792ea50a81_file.pdf) <http://www.naglobalbusiness.com/wp-content/uploads/2022/06/helggio.pdf> <http://fasbest.com/?p=32612> <https://www.15heures.com/photos/p/78051> [https://dolneoresany.fara.sk/advert/3d-image-commander-with](https://dolneoresany.fara.sk/advert/3d-image-commander-with-keygen-%d1%81%d0%ba%d0%b0%d1%87%d0%b0%d1%82%d1%8c-for-windows/)[keygen-%d1%81%d0%ba%d0%b0%d1%87%d0%b0%d1%82%d1%8c-for-windows/](https://dolneoresany.fara.sk/advert/3d-image-commander-with-keygen-%d1%81%d0%ba%d0%b0%d1%87%d0%b0%d1%82%d1%8c-for-windows/) [https://stareheconnect.com/advert/mindfusion-virtual-keyboard-for-winforms-%d0%ba%d1%80%d1%8f%d0%ba-license-cod](https://stareheconnect.com/advert/mindfusion-virtual-keyboard-for-winforms-%d0%ba%d1%80%d1%8f%d0%ba-license-code-keygen-%d1%81%d0%ba%d0%b0%d1%87%d0%b0%d1%82%d1%8c-%d0%b1%d0%b5%d1%81%d0%bf%d0%bb%d0%b0%d1%82%d0%bd%d0%be-%d0%b1%d0%b5/) [e-keygen-%d1%81%d0%ba%d0%b0%d1%87%d0%b0%d1%82%d1%8c-%d0%b1%d0%b5%d1%81%d0%bf%d0%bb%d0%](https://stareheconnect.com/advert/mindfusion-virtual-keyboard-for-winforms-%d0%ba%d1%80%d1%8f%d0%ba-license-code-keygen-%d1%81%d0%ba%d0%b0%d1%87%d0%b0%d1%82%d1%8c-%d0%b1%d0%b5%d1%81%d0%bf%d0%bb%d0%b0%d1%82%d0%bd%d0%be-%d0%b1%d0%b5/) [b0%d1%82%d0%bd%d0%be-%d0%b1%d0%b5/](https://stareheconnect.com/advert/mindfusion-virtual-keyboard-for-winforms-%d0%ba%d1%80%d1%8f%d0%ba-license-code-keygen-%d1%81%d0%ba%d0%b0%d1%87%d0%b0%d1%82%d1%8c-%d0%b1%d0%b5%d1%81%d0%bf%d0%bb%d0%b0%d1%82%d0%bd%d0%be-%d0%b1%d0%b5/) <https://www.simonefiocco.com/index.php/2022/06/15/discoverit-активированная-полная-версия-скач/> [https://secureservercdn.net/160.153.138.105/7be.830.myftpupload.com/wp](https://secureservercdn.net/160.153.138.105/7be.830.myftpupload.com/wp-content/uploads/2022/06/ISPCE.pdf?time=1655316315)[content/uploads/2022/06/ISPCE.pdf?time=1655316315](https://secureservercdn.net/160.153.138.105/7be.830.myftpupload.com/wp-content/uploads/2022/06/ISPCE.pdf?time=1655316315)